# **David Giles Bayesian Econometrics**

# **5. Bayesian Computation**

- Historically, the computational "cost" of Bayesian methods greatly limited their application.
- For instance, by Bayes' Theorem:

$$
p(\boldsymbol{\theta} \,|\mathbf{y}) = p(\boldsymbol{\theta})p(\mathbf{y} \,|\boldsymbol{\theta})/p(\mathbf{y}) \propto p(\boldsymbol{\theta})p(\mathbf{y} \,|\boldsymbol{\theta})
$$

• The proportionality constant is

$$
p(\mathbf{y}) = \iiint_{-\infty}^{\infty} p(\boldsymbol{\theta}) p(\mathbf{y} | \boldsymbol{\theta}) d\theta_1 ... d\theta_k
$$

- Unless this integration can be performed analytically, it will have to be done numerically, or an approximation will have to be used.
- Natural-Conjugate priors are not always available, and not always appropriate.
- If *k* > 3 (or so) conventional numerical "quadrature" (*e.g.*, extensions of Simpson's rule), will be infeasible in terms of computational time.
- Same issue arises if we want to obtain  $\hat{\theta} = E[\theta | y]$ , or if we want to marginalize the joint posterior p.d.f.:

$$
p(\boldsymbol{\theta}_1|\mathbf{y}) = \iiint_{-\infty}^{\infty} p(\boldsymbol{\theta}_1, \boldsymbol{\theta}_2 | \mathbf{y}) d\boldsymbol{\theta}_2
$$

- Starting in the late 1970's / early 1980's, several methods for dealing with this issue were considered.
- These involved approximating the required integrals.
	- (i) Laplace integration (*analytic*)
	- (ii) Monte Carlo *integration* ("importance sampling") (*simulation*)
- More recently, the big breakthroughs have come by not actually attempting to evaluate the integrals at all!
- Essentially simulate the densities that we're interested in *e.g*., a marginal posterior density.
- The family of methods that we'll explore is called Markov Chain Monte Carlo (MCMC; or  $(MC)^2$ ).
- We won't go into the mathematics of Markov Chains in any detail.
- Main group of MCMC methods we'll be concerned with is the so-called Metropolis-Hastings methodology.
- A special case of M-H is the so-called Gibbs Sampler.
- We'll start with the latter it's easier to deal with.
- It can be applied to Bayesian problems of high dimension.
- However, may require some ingenuity, and may not be the most efficient method to use.

# **The Gibbs Sampler**

• Why the name? Who was Gibbs?

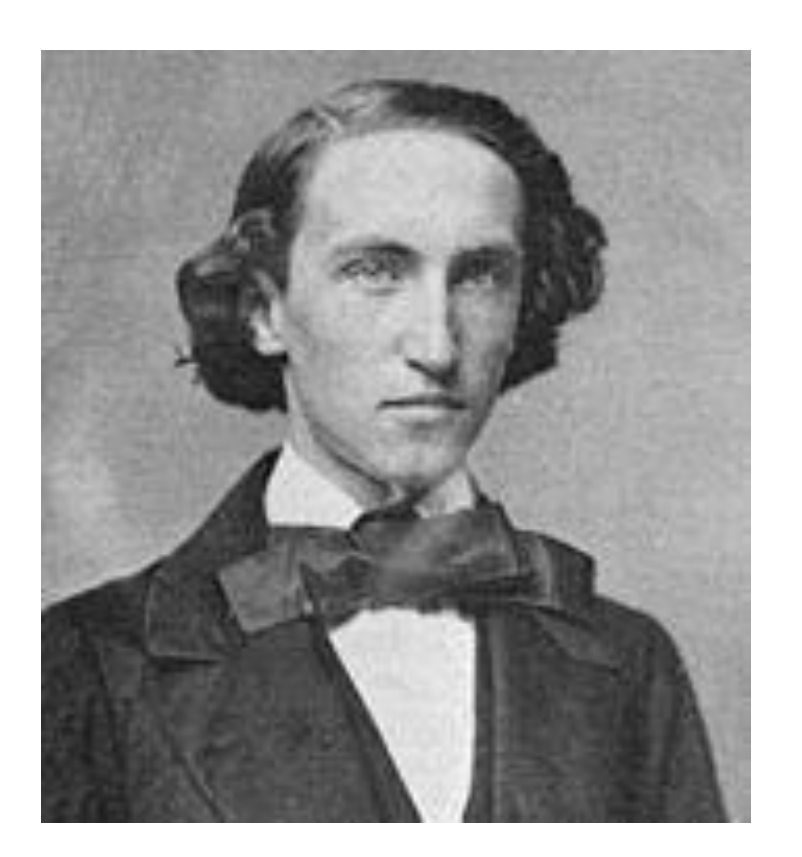

Josiah Willard Gibbs (1839 – 1903)

Co-creator of statistical mechanics; creator of vector calculus; …..

- Name used by Geman & Geman, 1984: "Stochastic Relaxation, Gibbs Distributions, and the Bayesian Restoration of Images".
- Let's illustrate the main steps for the Gibbs sampler.
- Remember, we want to obtain the marginal posterior densities for some parameters of interest.
- Once we have theses p.d.f.'s it will turn out to be a simple matter to use them to construct Bayes estimators, and BCI's, *etc*.
- Applying Bayes' Theorem, we have the *kernel* for the joint posterior p.d.f. for all of the parameters:

 $p(\theta | y) \propto p(\theta)p(y | \theta)$ 

- For simplicity, suppose that  $k = 2$ . (In practice, *k* can be several thousands.)
- So,  $p(\theta_1, \theta_2 | \mathbf{y}) \propto p(\theta_1, \theta_2) p(\mathbf{y} | \theta_1, \theta_2)$ .
- Suppose that the two *conditional posterior densities*,  $p(\theta_1|\theta_2, y)$  and  $p(\theta_2|\theta_1, y)$  are of some (generally different) recognizable forms.
- (Actually, the requirements are even weaker than this, as we'll see.)
- Then we can take a random drawing from each of  $p(\theta_1|\theta_2, y)$  and  $p(\theta_2|\theta_1, y)$ .
- The Gibbs Sampler then proceeds as follows:

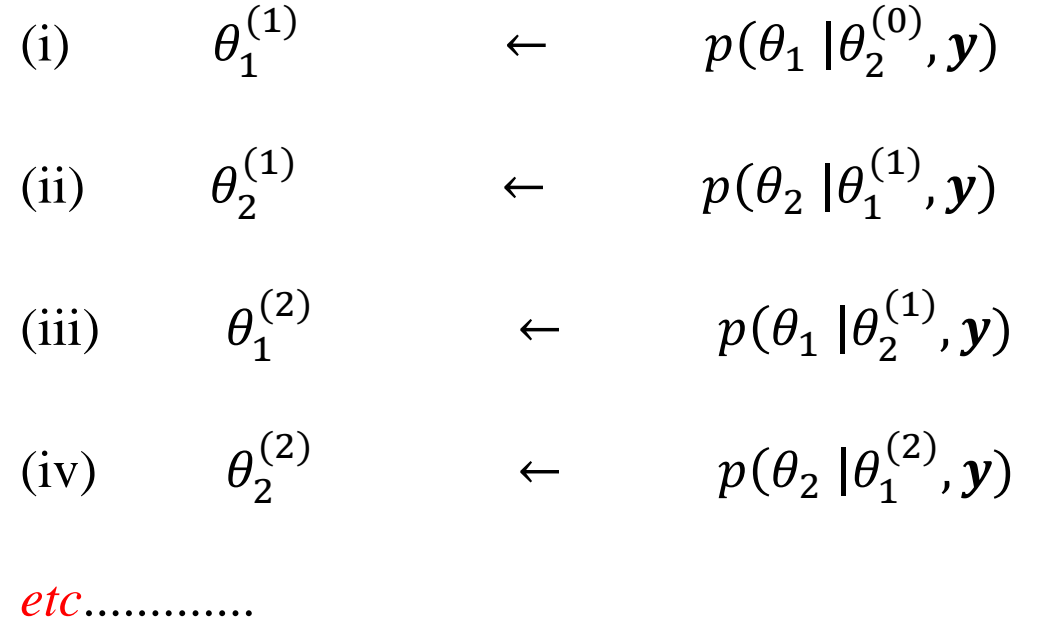

- So, this gives us a string of thousands of drawings from the two conditional posterior p.d.f.'s for the 2 parameters.
- Continuing this process long enough, eventually the drawings will actually come from the *marginal posterior p.d.f.'s* for the parameters!
- We can then continue to keep drawing values from each distribution and we'll end up with thousands of simulated values.
- We'll need to discard lots of early values obtained by this process, as they'll actually be from the *conditional posterior* p.d.f.'s, and not from the *marginal posterior* p.d.f.'s
- This is referred to as the "Burn in".
- Various tools available to help us decide the length of the Burn in.
- Gibbs sampler lends itself to parallel processing run many strings independently on different processors and then combine results.
- Exactly the same approach applies when we have more parameters.

• For instance, suppose that  $k = 4$ :

(i) 
$$
\theta_1^{(1)} \leftarrow p(\theta_1 | \theta_2^{(0)}, \theta_3^{(0)}, \theta_4^{(0)}, \mathbf{y})
$$
  
\n(ii)  $\theta_2^{(1)} \leftarrow p(\theta_2 | \theta_1^{(1)}, \theta_3^{(0)}, \theta_4^{(0)}, \mathbf{y}_1)$   
\n(iii)  $\theta_3^{(1)} \leftarrow p(\theta_3 | \theta_1^{(1)}, \theta_2^{(1)}, \theta_4^{(0)}, \mathbf{y})$   
\n(iv)  $\theta_4^{(1)} \leftarrow p(\theta_4 | \theta_1^{(1)}, \theta_2^{(1)}, \theta_3^{(1)}, \mathbf{y})$   
\n(v)  $\theta_1^{(2)} \leftarrow p(\theta_1 | \theta_2^{(1)}, \theta_3^{(1)}, \theta_4^{(1)}, \mathbf{y})$   
\n(vi)  $\theta_2^{(2)} \leftarrow p(\theta_2 | \theta_1^{(2)}, \theta_3^{(1)}, \theta_4^{(1)}, \mathbf{y})$   
\n(vii)  $\theta_3^{(2)} \leftarrow p(\theta_3 | \theta_1^{(2)}, \theta_2^{(2)}, \theta_4^{(1)}, \mathbf{y})$   
\n(viii)  $\theta_4^{(2)} \leftarrow p(\theta_4 | \theta_1^{(2)}, \theta_2^{(2)}, \theta_3^{(2)}, \mathbf{y})$  etc........

## **Example 1:**

- Let's see if this works, by considering a situation where we know the answer.
- Note  *this won't be a Bayesian example*. The purpose is just to see how the Gibbs sampler moves from the conditional densities to the marginal densities.
- Suppose we have a random vector, (  $y_1$  $y_2$  $\big) \sim N \big|$  $\mu_1$  $\mu_2$ ),  $\Sigma$ , where

$$
\Sigma = \begin{bmatrix} \sigma_1^2 & \rho \sigma_1 \sigma_2 \\ \rho \sigma_1 \sigma_2 & \sigma_2^2 \end{bmatrix}
$$

• It's easy to show that:

(i) 
$$
p(y_1 | y_2) \sim N \left[ \left\{ \mu_1 + \left( \frac{\rho \sigma_1}{\sigma_2} \right) (y_2 - \mu_2) \right\}, \sigma_1^2 (1 - \rho^2) \right]
$$

(ii) 
$$
p(y_2 | y_1) \sim N \left[ \left\{ \mu_2 + \left( \frac{\rho \sigma_2}{\sigma_1} \right) (y_1 - \mu_1) \right\}, \sigma_2^2 (1 - \rho^2) \right]
$$

- (iii)  $p(y_1) \sim N[\mu_1, \sigma_1^2]$
- (iv)  $p(y_2) \sim N[\mu_2, \sigma_2^2]$
- We'll consider the case where  $\mu_1 = \mu_2 = 0$ ;  $\sigma_1 = \sigma_2 = 1$ .
- The Gibbs sampler will involve the following steps:
	- (i) Sample  $y_1$  from  $p(y_1 | y_2)$  ; (ii) Sample  $y_2$  from  $p(y_2 | y_1)$

(iii) Keep repeating steps (i) and (ii), lots of times.

- Eventually,  $p(y_1 | y_2) \rightarrow p(y_1)$ , and  $p(y_2 | y_1) \rightarrow p(y_2)$ ,
- We'll then continue until we have a large sample of drawings from these two marginal p.d.f.'s.
- This will give us empirical p.d.f.'s of the form that we want, *without doing any integration of any sort*!
- We'll have to assign initial values, and decide on the length of the "Burn" in".
- Recall in this illustration we actually *know* what the marginal p.d.f.'s look like, so we'll know if the Gibbs sampler is really working.
- If you're convinced, then we can move to some real Bayesian examples.

• Code to do this using R:

library(tseries)

set.seed(123)

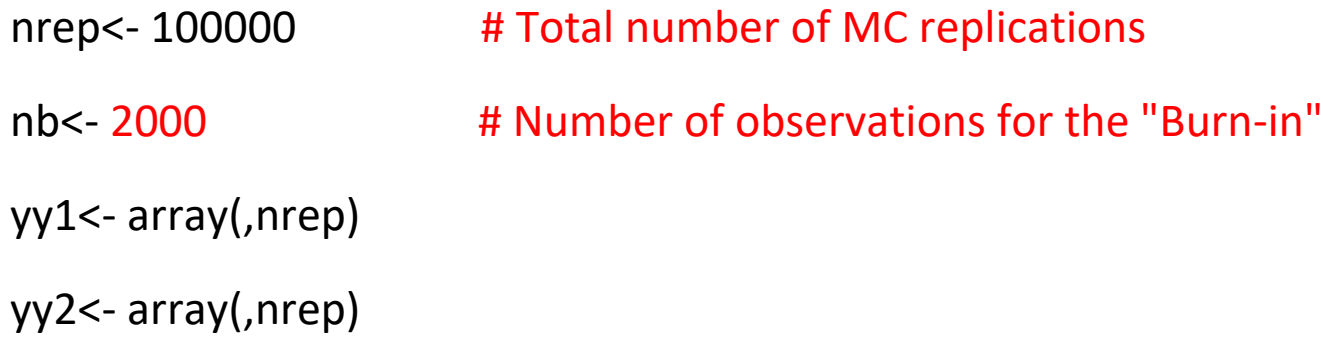

rho<- 0.5 # Set the correlation between Y1 and Y2

sd<- sqrt(1-rho^2)

y2<- rnorm(1,0,sd) # Initialize Y2

for (i in 1:nrep) { y1<- rnorm(1,0,sd)+rho\*y2 y2<- rnorm(1,0,sd)+rho\*y1 yy1[i]<- y1 yy2[i]<- y2 }

# Drop the first "nb" repetitions for the "Burn-in"

 $nb1<-nb+1$ 

yy1b<-yy1[nb1:nrep]

yy2b<- yy2[nb1:nrep]

**THE GIBBS SAMPLER**

#### # Plot the "Trace" results for the 2 p.d.f.'s

```
plot(yy1b, col=2, main="MCMC for Bivariate Normal - Part 1", xlab="Repetitions",
ylab="Y1")
```

```
abline(h=3,lty=2)
```

```
abline(h=-3,lty=2)
```

```
plot(yy2b, col=4, main="MCMC for Bivariate Normal - Part 2", xlab="Repetitions",
ylab="Y2")
```

```
abline(h=3,lty=2)
```

```
abline(h=-3,lty=2)
```

```
# Determine the moments of the Marginal Posterior p.d.f.'s
```

```
summary(yy1b)
```
var(yy1b)

summary(yy2b)

var(yy2b)

### # Plot the histograms for the 2 marginal posterior p.d.f.'s

hist(yy1b, prob=T,col=2, main="MCMC for Bivariate Normal - Part 1", xlab="Y1", ylab="Marginal PDF for Y1")

```
hist (yy2b,prob=T,col=4, main="MCMC for Bivariate Normal - Part 2", xlab="Y2", 
ylab="Marginal PDF for Y2")
```
#### # Check for Normality of the marginal posteriors

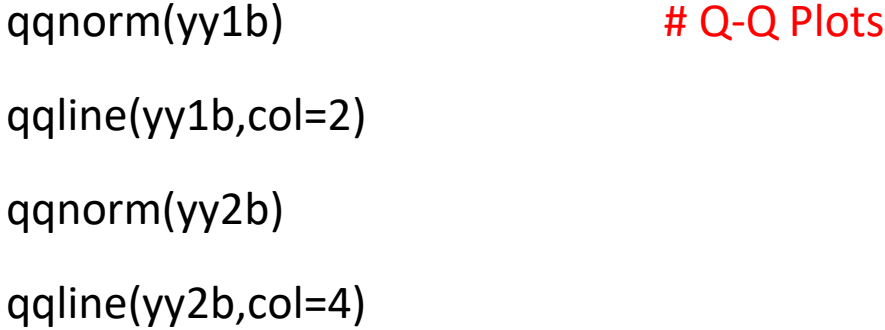

jarque.bera.test(yy1b) ; jarque.bera.test(yy2b)

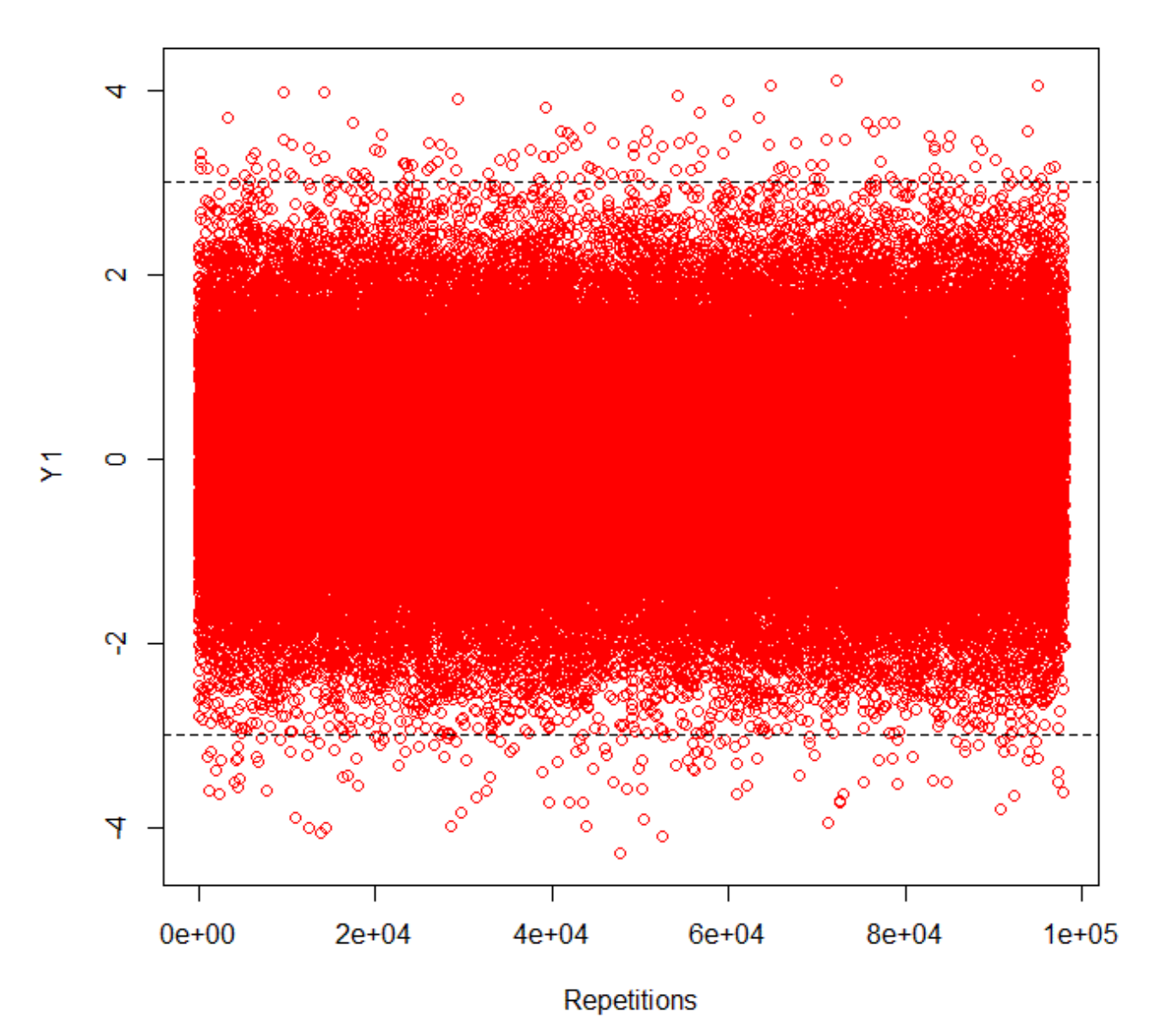

**MCMC for Bivariate Normal - Part 1** 

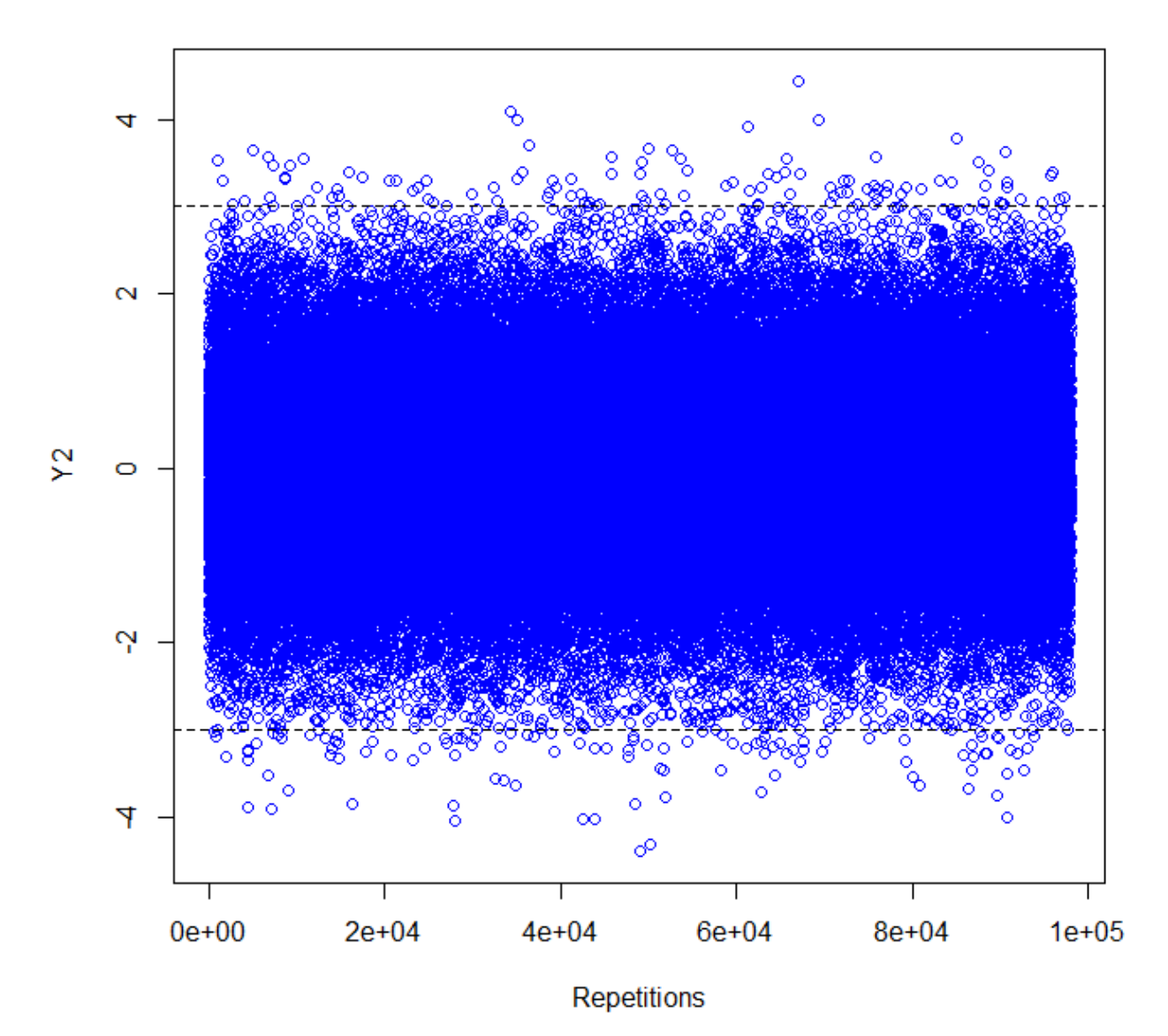

**MCMC for Bivariate Normal - Part 2** 

```
> summary (yy1b)
    Min. 1st Qu. Median Mean 3rd Qu. Max.
-4.285000 - 0.668500 0.006683 0.006148 0.679600 4.111000> var (vvlb)
[1] 1.003738> summary(yy2b)
    Min. 1st Qu. Median
                                             Max.
                              Mean 3rd Qu.
-4.396000 - 0.671000 0.006226 0.004281 0.675800 4.448000> var (yy2b)
[1] 0.9953644
```

```
> jarque.bera.test(yy1b) ; jarque.bera.test(yy2b)
       Jarque Bera Test
data: yy1b
X-squared = 1.4732, df = 2, p-value = 0.4787Jarque Bera Test
data: yy2b
X-squared = 0.7989, df = 2, p-value = 0.6707
```
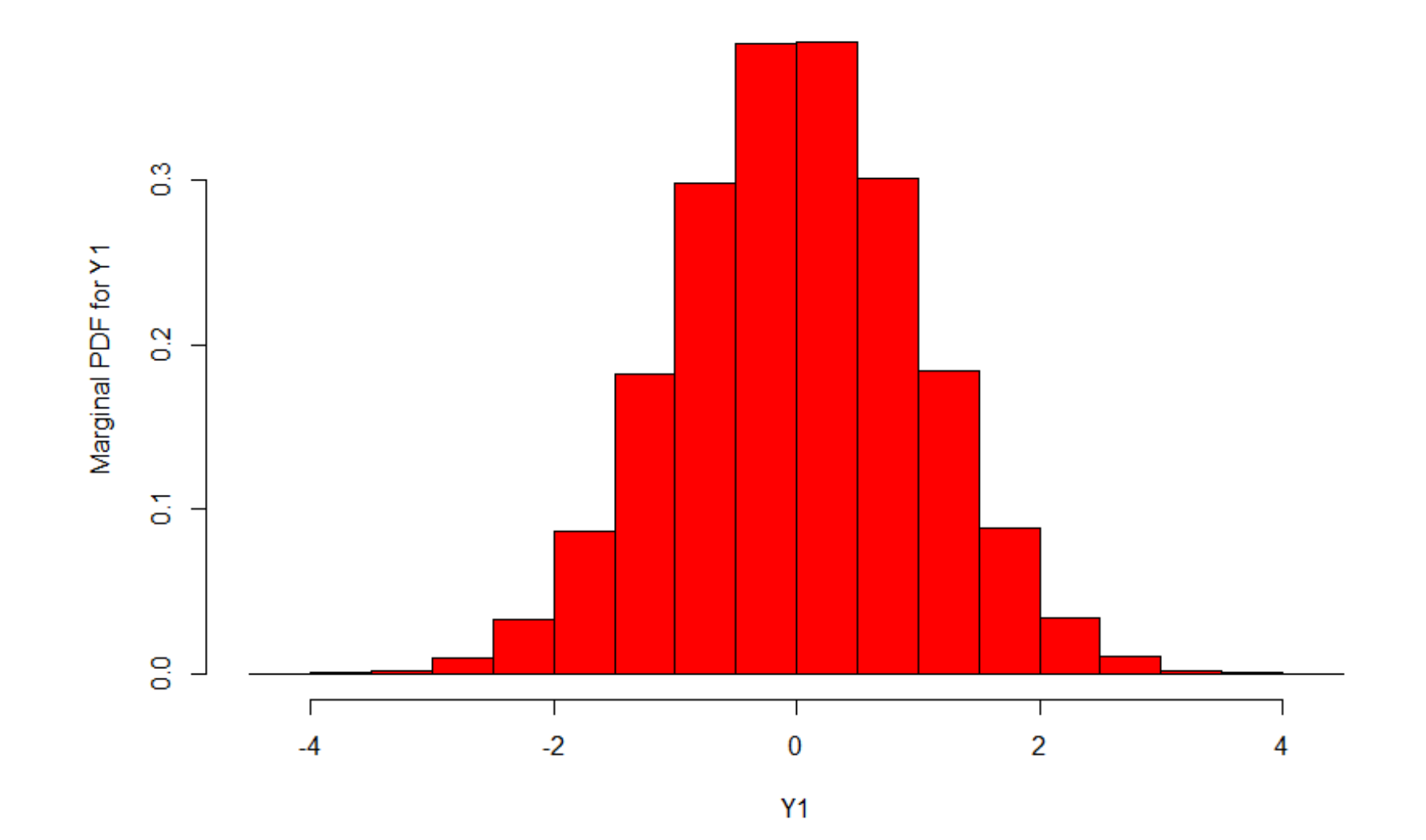

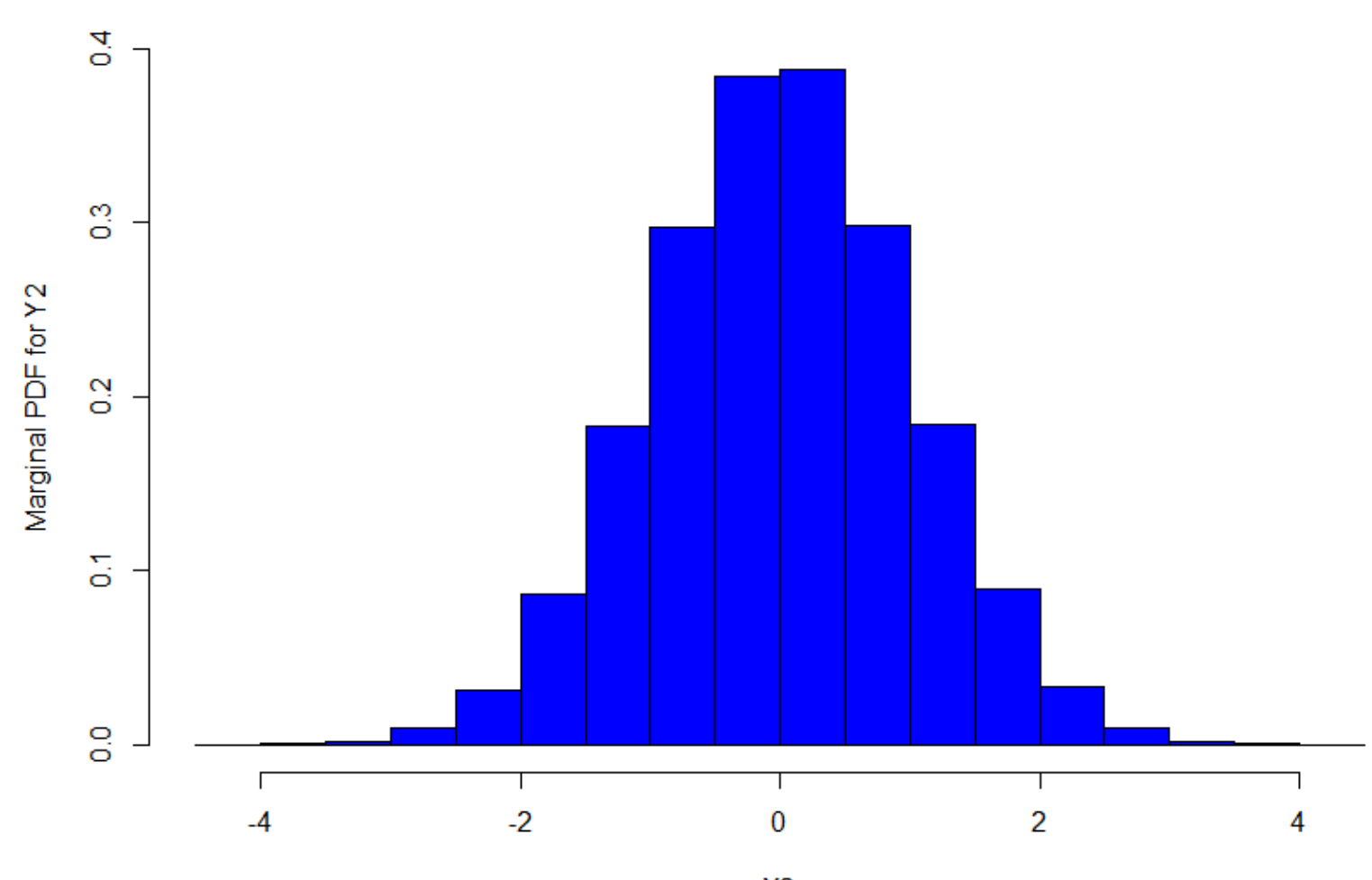

**MCMC for Bivariate Normal - Part 2** 

 $Y2$ 

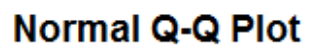

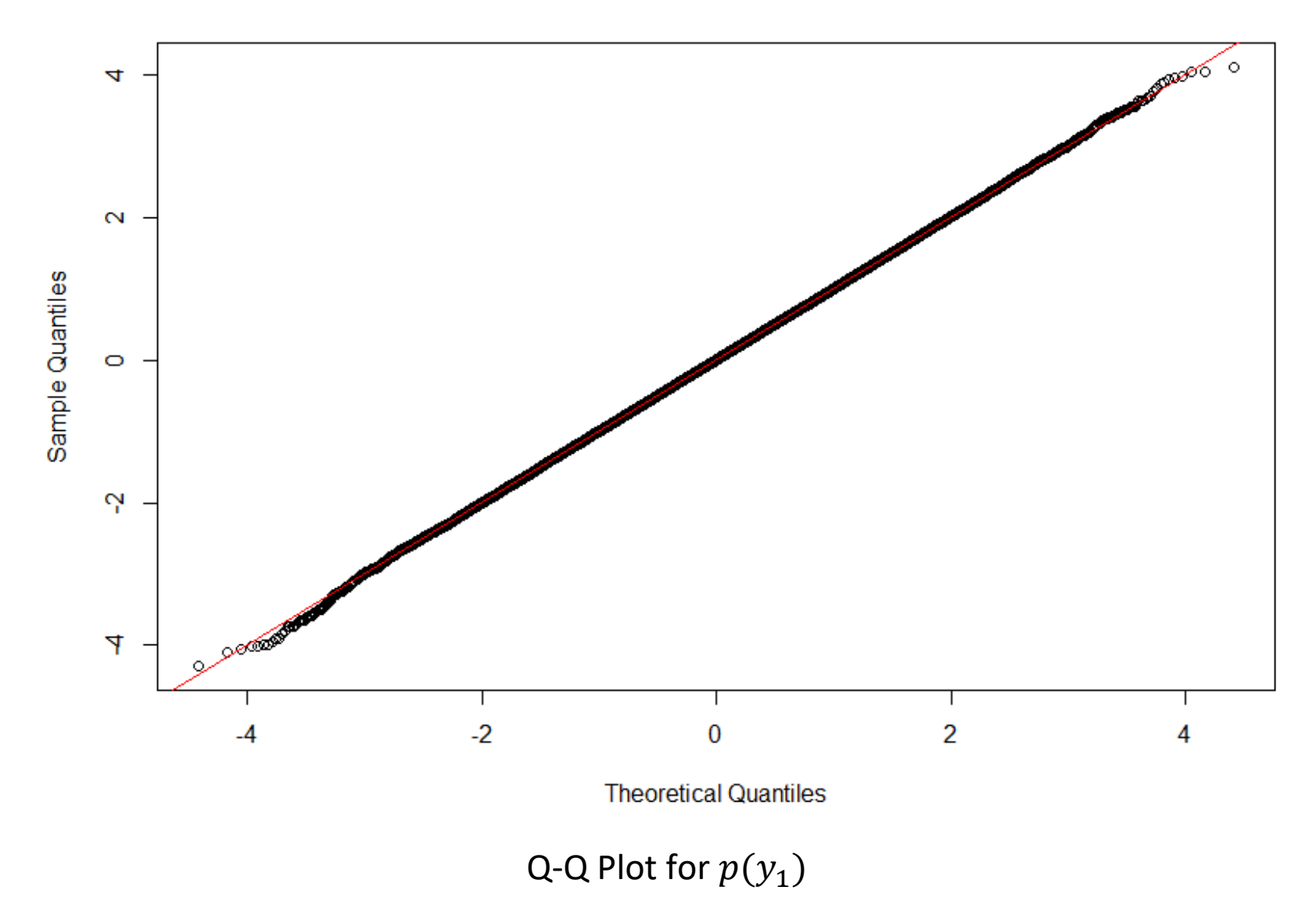

**Normal Q-Q Plot** 

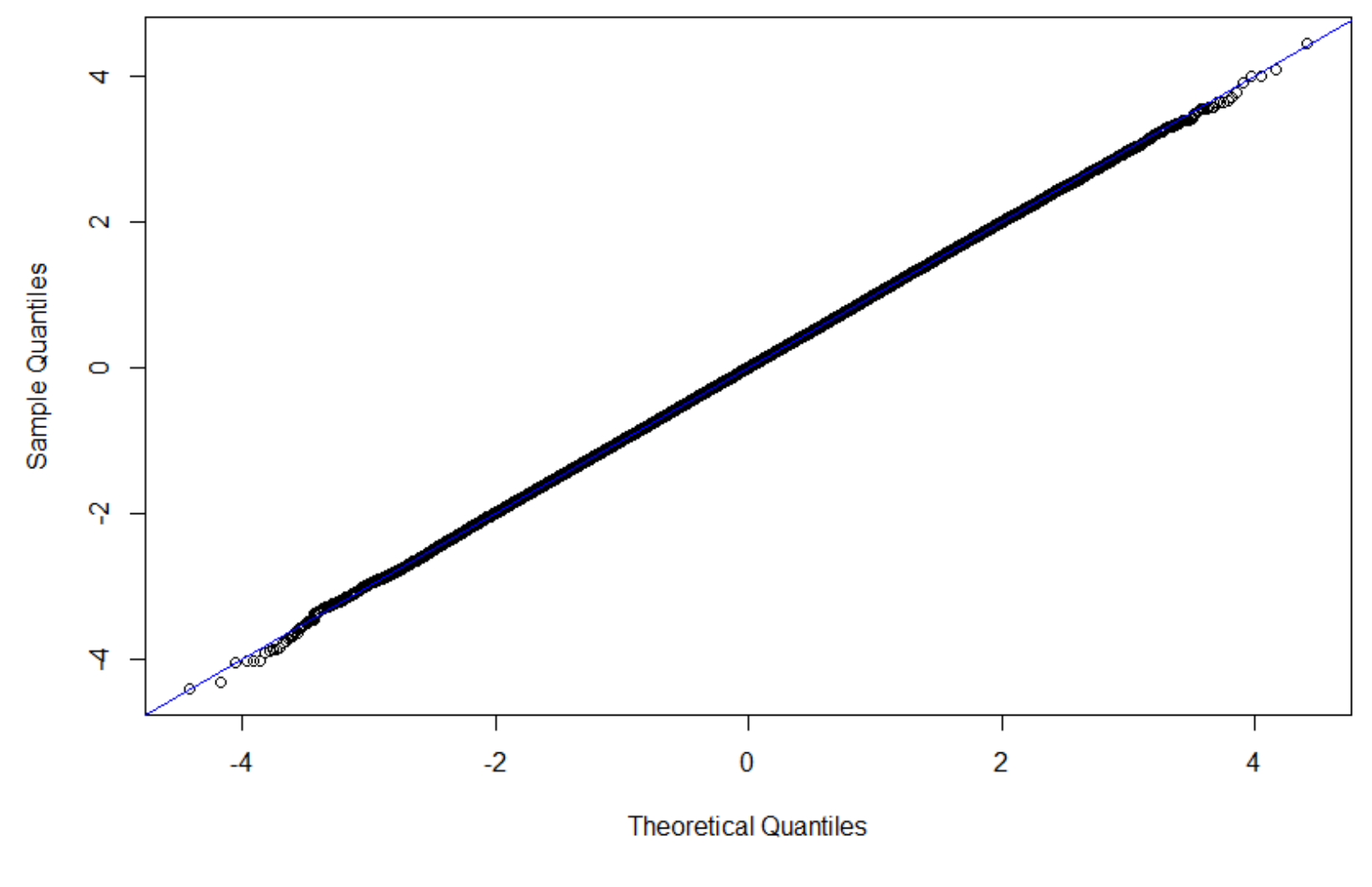

Q-Q Plot for  $p(y_2)$ 

## **Example 2:**

- Let's consider another example where we know the answer.
- However, *this one is a Bayesian example*.
- We want to estimate the 2 unknown parameters of a Normal population -

the mean,  $\mu$ , and the <u>precision</u>,  $\tau$  (= 1/ $\sigma^2$ ).

- Diffuse (Jeffrey's) prior p.d.f.:  $p(\mu, \tau) = p(\mu) p(\tau) \propto 1/\tau$
- Likelihood function:

$$
p(\mathbf{y}|\mu,\tau) \propto \tau^{n/2} exp\left\{-\tau/2 \sum_{i=1}^{n} (y_i - \mu)^2\right\}
$$

• Bayes' Theorem:

$$
p(\mu, \tau | \mathbf{y}) \propto \tau^{\frac{n}{2}-1} exp\left\{-\left(\frac{\tau}{2}\right) \sum_{i=1}^{n} (y_i - \mu)^2\right\}
$$

• Consider the *conditional posterior* densities.

• 
$$
p(\mu | \tau, y) \propto exp\left\{ -(\frac{\tau}{2}) \sum_{i=1}^{n} (y_i - \mu)^2 \right\}
$$
  
 $\propto exp\left\{ -(\frac{\tau}{2}) [vs^2 + n(\overline{y} - \mu)^2] \right\}$   
 $\propto exp\left\{ -(\frac{n\tau}{2}) (\mu - \overline{y})^2 \right\}$ 

- This is the kernel of a  $N[\bar{y}, (n\tau)^{-1}]$  density.
- Similarly, we can get the conditional posterior for  $\tau$  :

$$
p(\tau \mid \mu, \mathbf{y}) \propto \tau^{\frac{n}{2}-1} \exp\left\{-\tau \left( (\frac{1}{2}) \sum_{i=1}^{n} (y_i - \mu)^2 \right) \right\}
$$

• This is the kernel of a Gamma density,  $\Gamma(r, \lambda)$ , with shape & scale

parameters, 
$$
r = n/2
$$
 ;  $\lambda = \left[ \left( \frac{1}{2} \right) \sum_{i=1}^{n} (y_i - \mu)^2 \right]^{-1}$ .

• Now, in fact we know that for this problem, the *marginal posterior* for *μ* is Student –t, centered at  $\bar{y}$ ; and the *marginal posterior* for  $\tau$  is Gamma.

- Suppose that we don't know this, and we decide to use the Gibbs sampler.
- Let's see what we get, with  $n = 10$ .
- Here is the R code:

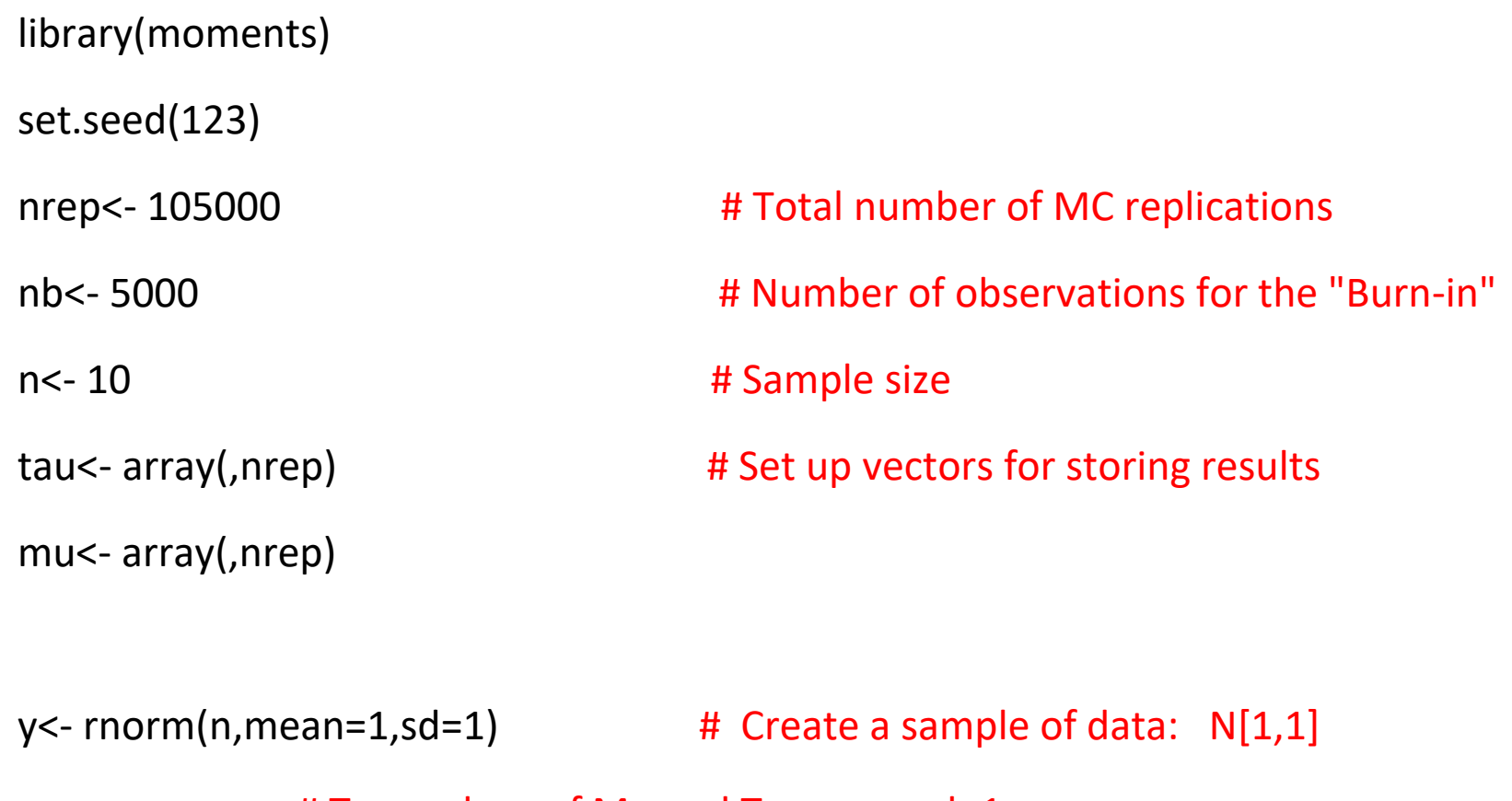

# True values of Mu and Tau are each 1

ybar<- mean(y)

yy<- sum(y^2)

lambda<- 1/(0.5\*n\*var(y))

ttau <- rgamma(1, shape =  $n/2$ , scale = lambda) #initialize Tau

#### #START OF THE MCMC LOOP:

```
for (i in 1:nrep) {
```

```
mmu <-rnorm(1, mean = ybar, sd = 1/sqrt(n*ttau))
```
scal<- 1 / (0.5\*(yy+n\*mmu^2-2\*n\*mmu\*ybar))

ttau<- rgamma(1, shape=n/2, scale=scal)

tau[i]<- ttau

mu[i]<- mmu

}

#### # END OF THE MCMC LOOP

# Drop the first "nb" repetitions for the "Burn-in" # We have 100,000 values for the marginal posteriors # Let's see if the results seem to be accurate:

 $nb1$  <- $nb+1$ taub<-tau[nb1:nrep]

mub<- mu[nb1:nrep]

#### # Plot the traces for the marginal p.d.f.'s

plot(mub, col=2, main="MCMC for Normal-Gamma - Trace for Mu", xlab="Repetitions", ylab="Mu")

plot(taub, col=4, main="MCMC for Normal-Gamma - Trace for Tau", xlab="Repetitions", ylab="Tau")

# # The marginal posteriors for Mu and Tau should be Student-t (n-1), and Gamma, respectively

summary(mub) ; var(mub)

ybar  $\#$  The mean of the marginal posterior for Mu should be ybar ( = 1.0746)

skewness(mub) # the skewness of Student-t is zero

kurtosis(mub)

# The EXCESS kurtosis for Student-t (n-1) is 6/(n-5)=1.2; so kurtosis = 4.2

- summary(taub) ; var(taub)
- skewness(taub) # the skewness of Gamma is  $(2/sqrt(shape)) = (2/sqrt(n/2) = 0.8944$
- kurtosis(taub) # excess kurtosis for Gamma is  $(6/shape) = 6/(n/2) = 1.2$

### # Plot the marginal posterior p.d.f.'s, using nonparametric smoothing

plot(density(mub), col=2,main="Marginal Posterior for Mu: Student-t", xlab="Mu", ylab="Marginal PDF for Mu")

plot(density(taub), col=4, main="Marginal Posterior for Tau: Gamma", xlab="Tau", ylab="Marginal PDF for Tau")

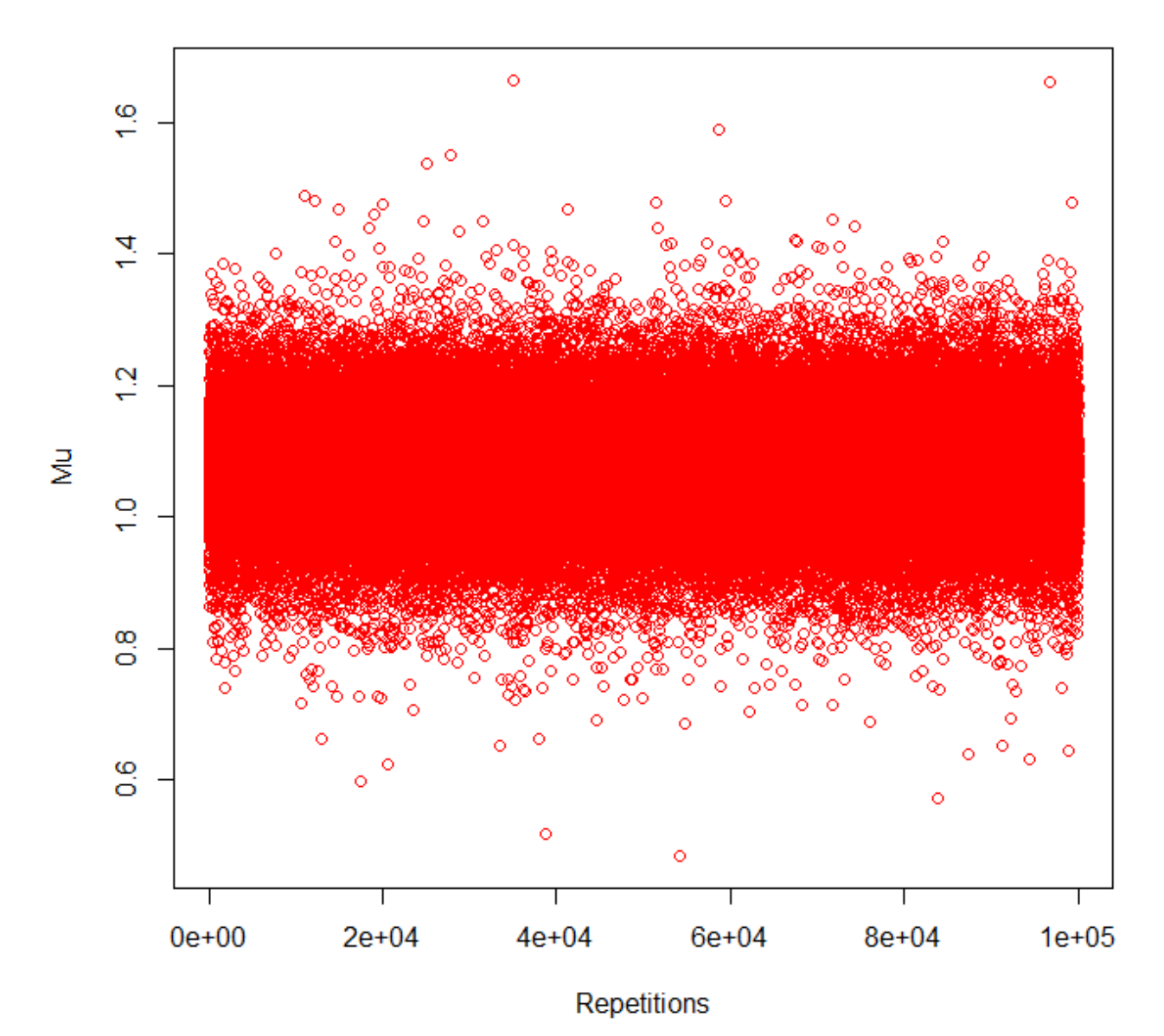

**MCMC for Normal-Gamma - Trace for Mu** 

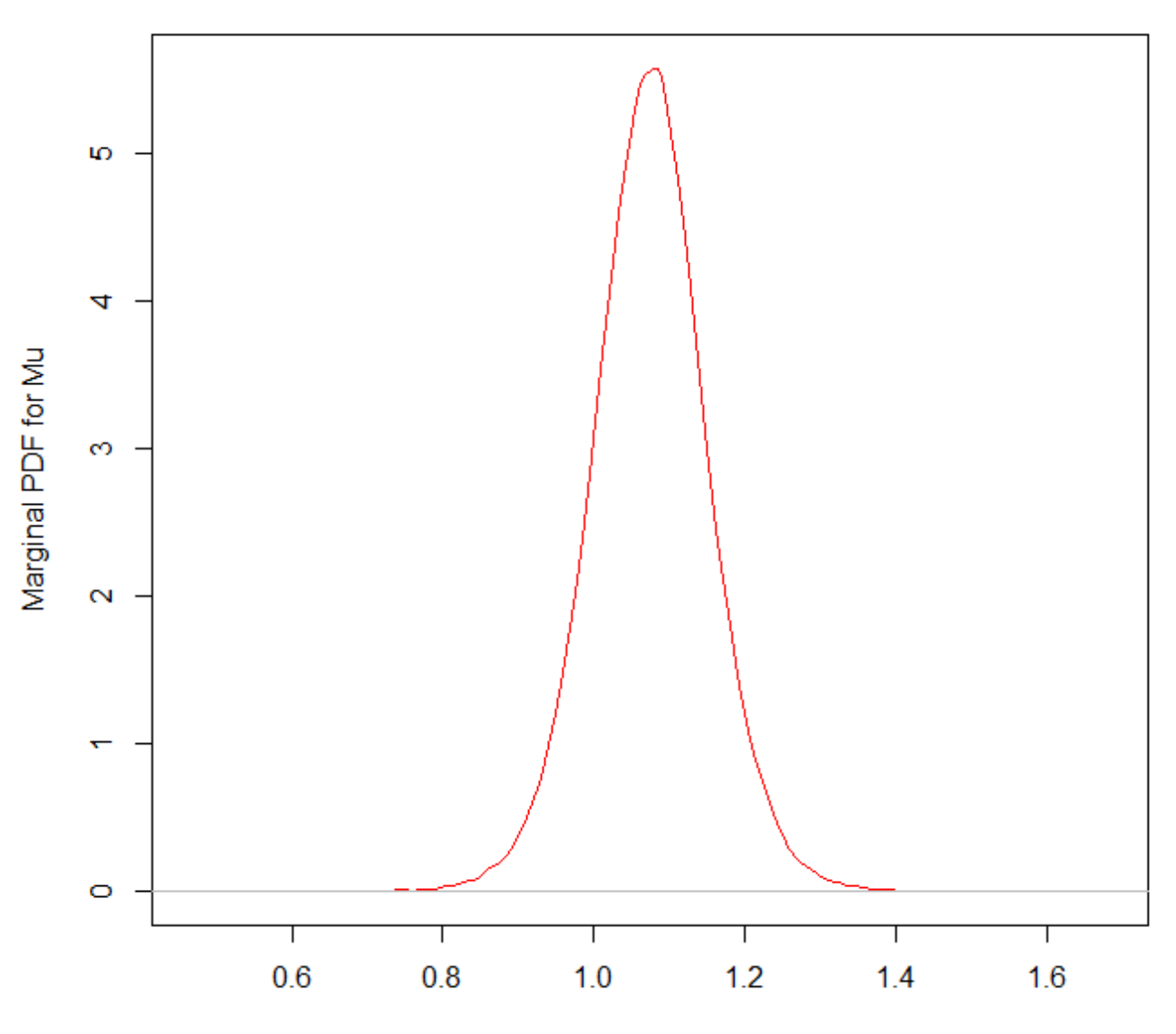

## **Marginal Posterior for Mu: Student-t**

Mu

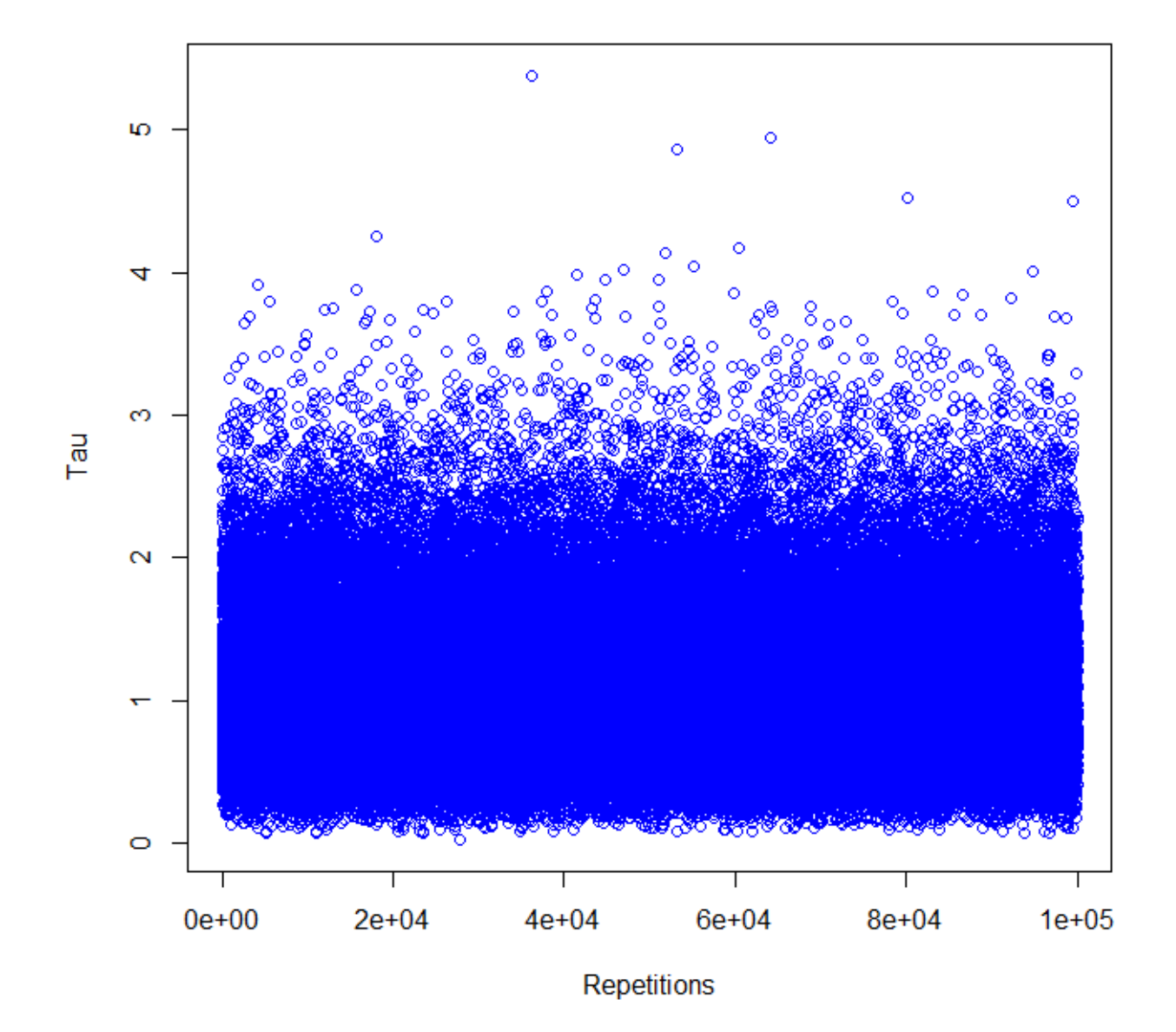

**MCMC for Normal-Gamma - Trace for Tau** 

**Marginal Posterior for Tau: Gamma** 

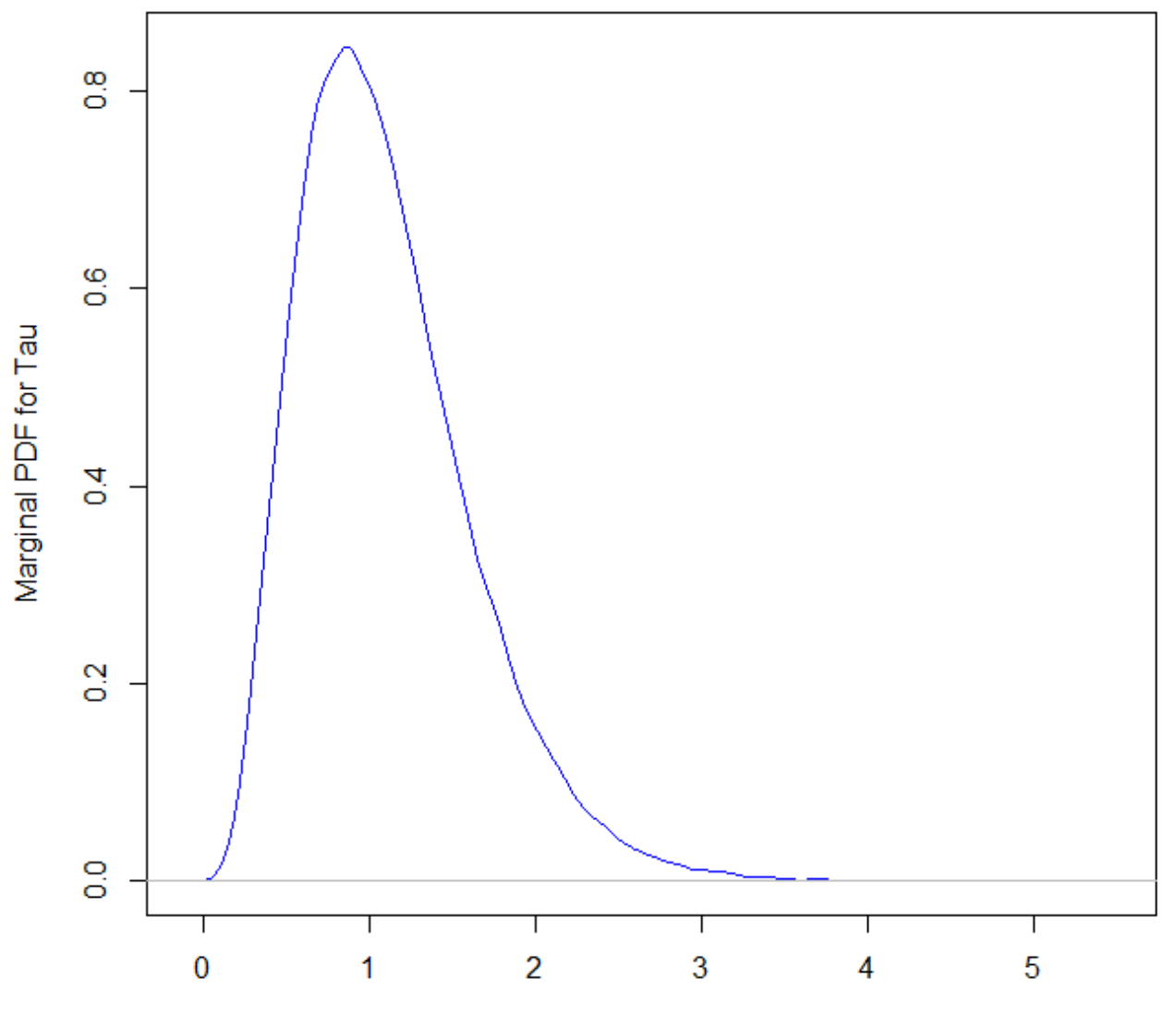

Tau

```
> summary(mub) ; var(mub)
  Min. 1st Qu. Median
                         Mean 3rd Qu.
                                         Max.
-2.7570 0.8629 1.0760 1.0750 1.2850 3.9620
[1] 0.1160567# The mean of the poterior for Mu should be ybar ( = 1.0746)> vbar[1] 1.074626
У
> skewness (mub) # the skewness of Student-t is zero
[1] -0.007609531> kurtosis(mub) # The EXCESS kurtosis for Student-t (n-1) is 6/(n-5)=1.2; so kurtosis = 4.2
[1] 4.28897
```
Bayes estimate of  $\mu$  is 1.075, if we have a Quadratic loss function, or if we have an Absolute-error loss function.

A 50% BCI ( & HPD interval) for *μ* is [0.8629 ; 1.2850]

```
> summary(taub) ; var(taub)
  Min. 1st Qu. Median Mean 3rd Qu.
                                          Max.
0.02333 0.71940 1.02200 1.10200 1.39600 5.38100
[1] 0.2717406
> skewness (taub) \# the skewness of Gamma is (2/sqrt(shape)) = (2/sqrt(n/2)=0.8944
[1] 0.9472144
> kurtosis(taub) # excess kurtosis for Gamma is (6/shape) = 6/(n/2) = 1.2[1] 4.34717
```
Bayes estimate of *τ* is 1.102, if we have a Quadratic loss function, and 1.022 if we have an Absolute-error loss function.

A 50% BCI for *τ* is [0.7194 ; 1.3960]

• Get other quantiles of the marginal posteriors so we can create BCI's:

 $\hat{\mu} = 1.075$ 

> quantile (mub, probs = c(1, 2.5, 5, 10, 90, 95, 97.5, 99)/100) 95%  $1\%$  $2.5%$  $90<sup>8</sup>$  $97.5%$ 5%  $10<sup>8</sup>$ 99% 0.2310106 0.3975249 0.5232828 0.6583863 1.4928146 1.6281092 1.7532289 1.9194482 У > quantile(taub, probs = c(1, 2.5, 5, 10, 90, 95, 97.5, 99)/100)  $2.5%$  $95<sup>4</sup>$  $97.5%$  $1\frac{8}{3}$ 5%  $10<sup>8</sup>$ 90% 99% 0.2590156 0.3307797 0.4048896 0.5089736 1.7996453 2.0729340 2.3293200 2.6657315  $> 1/\text{var}(v)$ 

 $\hat{\tau} = 1.10$ 

- Next, we'll look at some examples involving the Gibbs sampler in situations where we don't know the forms of the marginal posterior p.d.f.'s.
- That is, there will be a *genuine need* for the G.S.